## Formulário para Solicitação de Máquina Virtual Cloud-UFAL

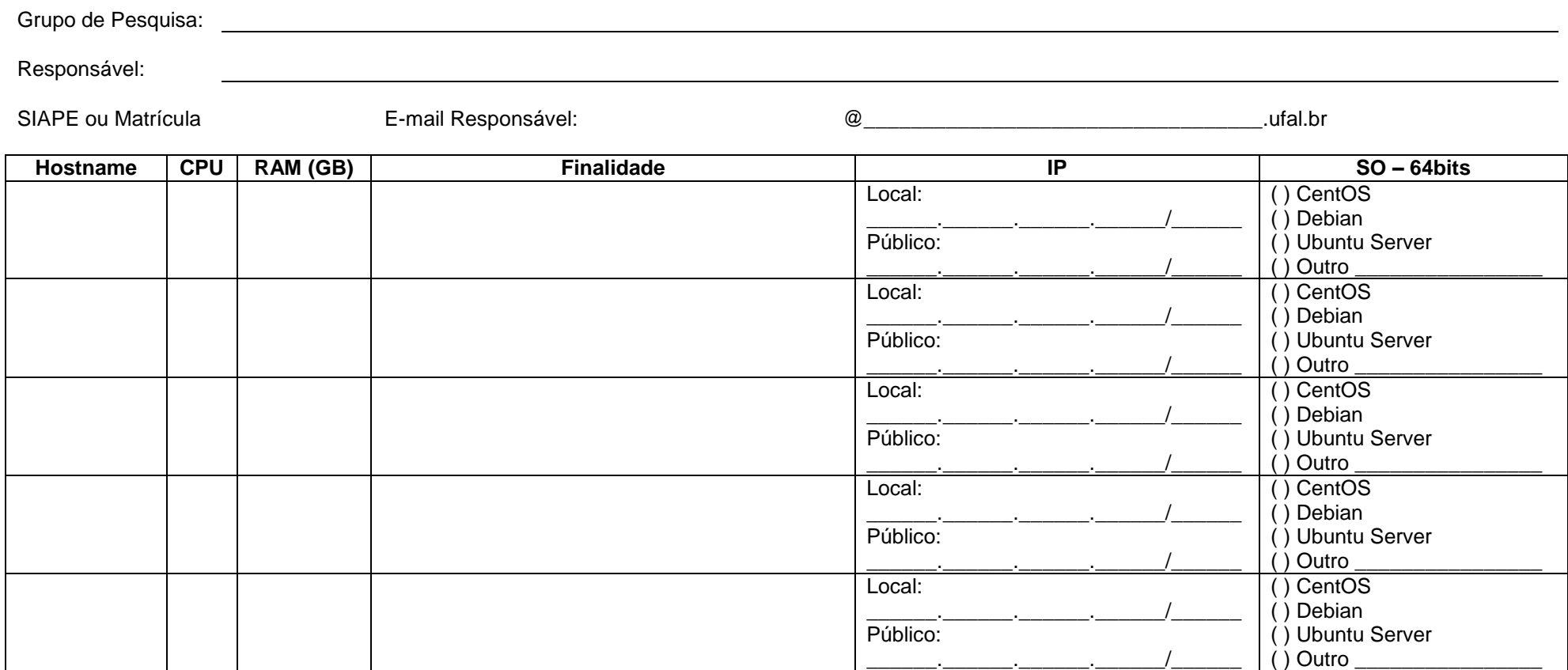

Cada grupo de pesquisa pode solicitar combinações conforme descrito no item *Escopo de Recursos*, da Portaria nº 1.198/2015.

 $\frac{1}{2}$ Data

Assinatura do Responsável